## Package 'eDITH'

March 28, 2024

<span id="page-0-0"></span>Type Package

Title Model Transport of Environmental DNA in River Networks

Version 0.3.0

Description Runs the eDITH (environmental DNA Integrating Transport and Hydrology) model, which implements a mass balance of environmental DNA (eDNA) transport at a river network scale coupled with a species distribution model to obtain maps of species distribution. eDITH can work with both eDNA concentration (e.g., obtained via quantitative polymerase chain reaction) or metabarcoding (read count) data. Parameter estimation can be performed via Bayesian techniques

(via the 'BayesianTools' package) or optimization algorithms. An interface to the 'DHARMa' package for posterior predictive checks is provided. See Carraro and Altermatt (2024) [<doi:10.1111/2041-210X.14317>](https://doi.org/10.1111/2041-210X.14317) for a package introduction; Carraro et al. (2018) [<doi:10.1073/pnas.1813843115>](https://doi.org/10.1073/pnas.1813843115) and Carraro et al. (2020)

 $\langle \text{doi:10.1038/s41467-020-17337-8}\rangle$  for methodological details.

License MIT + file LICENSE

Encoding UTF-8

Depends  $R$  ( $>= 3.6$ )

Suggests knitr, rmarkdown, bookdown

VignetteBuilder knitr

URL <https://lucarraro.github.io/eDITH/>,

<https://github.com/lucarraro/eDITH>

#### BugReports <https://github.com/lucarraro/eDITH/issues>

**Imports** Rcpp ( $>= 1.0.10$ ), OCNet ( $>= 1.1.0$ ), rivnet ( $>= 0.3.1$ ), BayesianTools, LaplacesDemon, DHARMa, terra, fields

LinkingTo Rcpp

NeedsCompilation yes

Author Luca Carraro [cre, aut], Florian Altermatt [aut], University of Zurich [cph, fnd]

Maintainer Luca Carraro <luca.carraro@hotmail.it>

Repository CRAN

Date/Publication 2024-03-28 15:50:06 UTC

### <span id="page-1-0"></span>R topics documented:

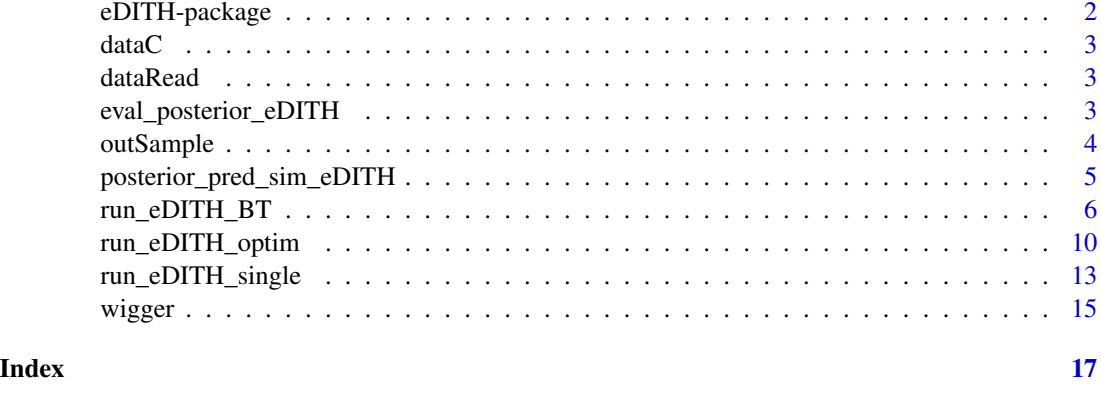

eDITH-package *Model Transport of Environmental DNA In River Networks*

#### **Description**

Runs the eDITH (eDNA Integrating Transport and Hydrology) model, which implements a mass balance of eDNA transport at a river network scale coupled with a species distribution model to obtain maps of species distribution. eDITH can work with both eDNA concentration (e.g., obtained via qPCR) or metabarcoding (read count) data. Parameter estimation can be performed via Bayesian techniques (via the BayesianTools package) or optimization algorithms. An interface to the DHARMa package for posterior predictive checks is provided.

#### Author(s)

Luca Carraro (<luca.carraro@hotmail.it>)

#### References

Carraro, L., Hartikainen, H., Jokela, J., Bertuzzo, E., and Rinaldo, A. (2018). Estimating species distribution and abundance in river networks using environmental DNA. Proceedings of the National Academy of Sciences of the United States of America, 115(46), 11724-11729. doi:10.1073/pnas.1813843115

Carraro, L., Maechler, E., Wuethrich, R., and Altermatt, F. (2020). Environmental DNA allows upscaling spatial patterns of biodiversity in freshwater ecosystems. Nature Communications, 11(1) doi:10.1038/s41467-020-17337-8

Carraro, L., Stauffer, J. B., and Altermatt, F. (2021). How to design optimal eDNA sampling strategies for biomonitoring in river networks. Environmental DNA, 3(1), 157-172. doi:10.1002/edn3.137

Carraro, L., Blackman, R. C., and Altermatt, F. (2023). Modelling environmental DNA transport in rivers reveals highly resolved spatio-temporal biodiversity patterns. Scientific Reports, 13(1) doi:10.1038/s41598-023-35614-6

<span id="page-2-0"></span>

#### Description

The dataset consists of triplicate eDNA measurements for each of the 24 sampling sites.

#### Usage

data(dataC)

#### Format

A data frame containing location of eDNA sampling sites for the river Wigger (dataC\$ID) and eDNA concentration values (dataC\$values) (in mol m-3) for a given taxon.

dataRead *eDNA read number data*

#### Description

The dataset consists of triplicate eDNA measurements for each of the 24 sampling sites.

#### Usage

data(dataRead)

#### Format

A data frame containing location of eDNA sampling sites for the river Wigger (dataRead\$ID) and eDNA read number values (dataRead\$values) for a given taxon.

eval\_posterior\_eDITH *Evaluate posterior predictions from an eDITH run*

#### Description

Function that evaluates relevant quantities from a posterior sample of the parameters of an eDITH model

#### Usage

```
eval_posterior_eDITH(x, river, quant = 0.5)
```
#### <span id="page-3-0"></span>**Arguments**

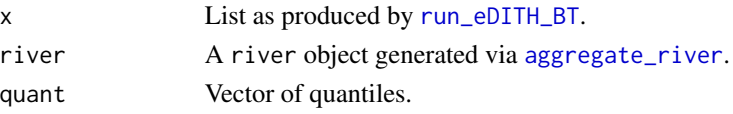

#### Details

Add details.

#### Value

The output list copies all objects of the input x list. The following objects are added:

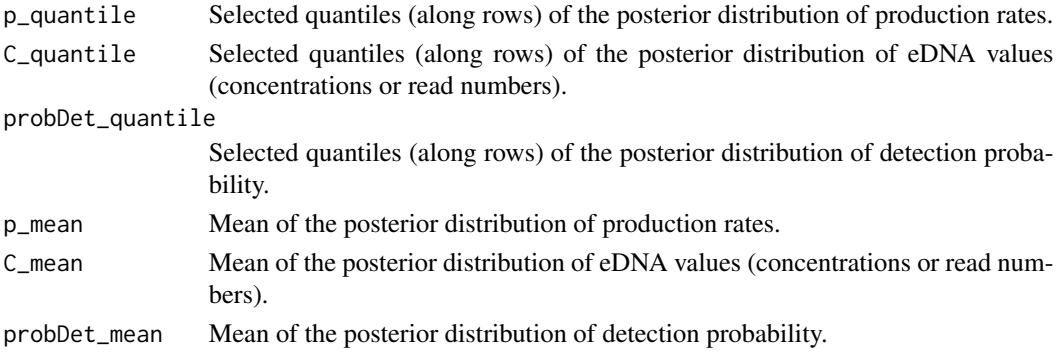

All of these objects are vectors of length river\$AG\$nNodes. However, if a custom likelihood was used in run\_eDITH\_BT, then probDet\_quantile and probDet\_mean are not evaluated, and are replaced by a vector of zero length.

#### Examples

```
library(rivnet)
data(wigger)
data(outSample)
out <- eval_posterior_eDITH(outSample, wigger)
plot(wigger, out$p_mean)
```
outSample *Posterior sample from fitted eDITH model*

#### Description

It is produced via:

```
covariates <- data.frame(urban=wigger$SC$locCov$landcover_1, agriculture=wigger$SC$locCov$landcover_2,
forest=wigger$SC$locCov$landcover_3, elev=wigger$AG$Z, log_drainageArea=log(wigger$AG$A))
```
set.seed(1)

```
outSample <- run_eDITH_BT(dataC, wigger, covariates, mcmc.settings=list(iterations=9e5,
burnin = 6e5, message = TRUE, thin = 30))
```
#### <span id="page-4-0"></span>Usage

data(outSample)

#### Format

A list.

posterior\_pred\_sim\_eDITH

*Predictive posterior simulations from an eDITH run*

#### Description

This function performs predictive posterior simulations from a run of the eDITH model (via run\_eDITH\_BT). These can be used for diagnostics purposes, in particular to assess scaled (quantile) residuals via the DHARMa package.

#### Usage

```
posterior_pred_sim_eDITH(x, river, nParamSets = 10000, nDrawsPerParamSet = 10,
verbose = FALSE)
```
#### Arguments

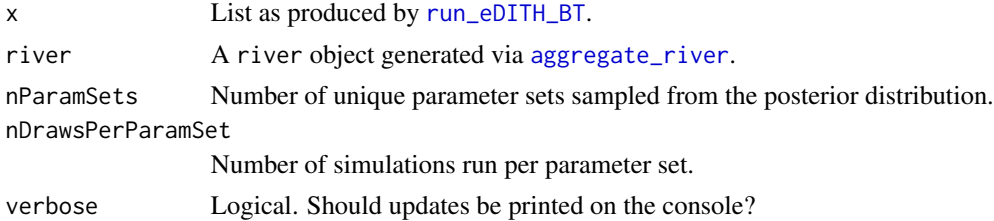

#### Details

nParamSets can be higher than the number of unique parameter sets in the posterior distribution, since the sampling of posterior parameter sets is operated with replacement.

#### Value

A matrix with dimensions length(x\$data\$ID)-by-nParamSets\*nDrawsPerParamSet. Each column is a predictive posterior simulation. Each row corresponds to a site where eDNA data were observed (corresponding to the entries of argument data in [run\\_eDITH\\_BT](#page-5-1). Matrix entries are eDNA values (either concentrations or read numbers) predicted by the model for a given predictive posterior simulation at a given observational site.

#### See Also

[DHARMa](#page-0-0).

#### Examples

```
library(DHARMa)
data(outSample)
data(wigger)
data(dataC)
pps <- posterior_pred_sim_eDITH(outSample, wigger, nParamSets = 1000)
# reduced nParamSets for illustrative purposes
sim.out <- createDHARMa(pps, dataC$values)
plot(sim.out)
```
<span id="page-5-1"></span>run\_eDITH\_BT *Run eDITH with BayesianTools*

#### Description

Function that runs a Bayesian sampler estimating parameters of an eDITH model

#### Usage

```
run_eDITH_BT(data, river, covariates = NULL, Z.normalize = TRUE,
           use.AEM = FALSE, n.AEM = NULL, par.AEM = NULL,
           no.det = FALSE, ll.type = "norm", source.area = "AG",
           mcmc.settings = NULL, likelihood = NULL,
   prior = NULL, sampler.type = "DREAMzs",
           tau.prior = list(spec = "lnorm", a = 0, b = Inf,
meanlog = \log(5), sd = \sqrt{\log(5)} - \log(4),
           log_p0.prior = list(spec="unif",min=-20, max=0),
           beta.prior = list(spec="norm",sd=1),
       sigma.prior = list(spec="unif",min=0, max=max(data$values, na.rm = TRUE)),
       omega.prior = list(spec="unif",min=1, max=10*max(data$values, na.rm = TRUE)),
       Cstar.prior = list(spec="unif",min=0, max=max(data$values, na.rm = TRUE)),
   verbose = FALSE)
```
#### Arguments

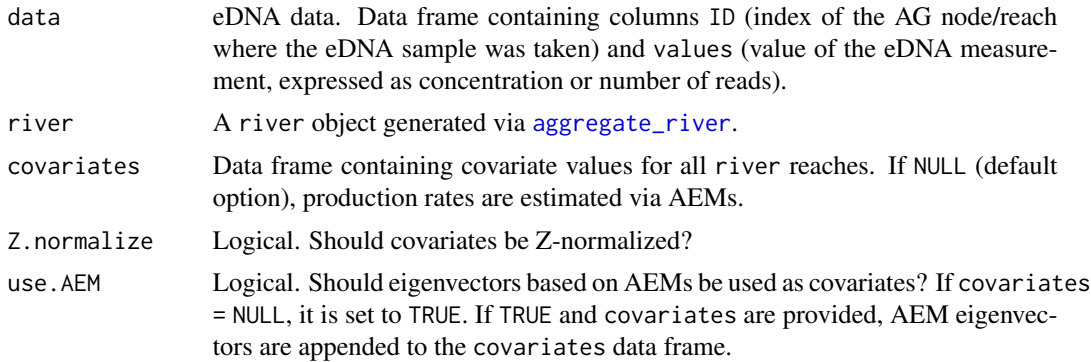

<span id="page-5-0"></span>

<span id="page-6-0"></span>n.AEM Number of AEM eigenvectors (sorted by the decreasing respective eigenvalue) to be used as covariates. If par.AEM\$moranI = TRUE, this parameter is not used. Instead, the eigenvectors with significantly positive spatial autocorrelation are used as AEM covariates. par.AEM List of additional parameters that are passed to [river\\_to\\_AEM](#page-0-0) for calculation of AEMs. In particular, par.AEM\$moranI = TRUE imposes the use of AEM covariates with significantly positive spatial autocorrelation based on Moran's I statistic. no.det Logical. Should a probability of non-detection be included in the model? ll.type Character. String defining the error distribution used in the log-likelihood formulation. Allowed values are norm (for normal distribution), lnorm (for lognormal distribution), nbinom (for negative binomial distribution) and geom (for geometric distribution). The two latter choices are suited when eDNA data are expressed as read numbers, while norm and lnorm are better suited to eDNA concentrations. source.area Defines the extent of the source area of a node. Possible values are "AG" (if the source area is the reach surface, i.e. length\*width), "SC" (if the source area is the subcatchment area), or, alternatively, a vector with length river\$AG\$nodes. mcmc.settings List. It is passed as argument settings in [runMCMC](#page-0-0). Default is list(iterations  $= 2.7e6$ , burnin=1.8e6, message = TRUE, thin = 10). likelihood Likelihood function to be passed as likelihood argument to [createBayesianSetup](#page-0-0). If not specified, it is generated based on arguments no.det and ll.type. If a custom likelihood is specified, a custom prior must also be specified. prior Prior function to be passed as prior argument to [createBayesianSetup](#page-0-0). If not specified, it is generated based on the \*.prior arguments provided. If a userdefined prior is provided, parameter names must be included in prior\$lower, prior\$upper (see example). sampler.type Character. It is passed as argument sampler in [runMCMC](#page-0-0). tau.prior List that defines the prior distribution for the decay time parameter tau. See details. log\_p0.prior List that defines the prior distribution for the logarithm (in base 10) of the baseline production rate p0. See details. If covariates = NULL, this defines the prior distribution for the logarithm (in base 10) of production rates for all river reaches. beta.prior List that defines the prior distribution for the covariate effects beta. See details. If a single spec is provided, the same prior distribution is specified for all beta parameters. Alternatively, if spec (and the other arguments, if provided) is a vector with length equal to the number of covariates included, different prior distributions can be specified for the different beta parameters. sigma.prior List that defines the prior distribution for the standard deviation of the measurement error when 11.type is "norm" or "lnorm". It is not used if 11.type = "nbinom". See details. omega.prior List that defines the prior distribution for the overdispersion parameter omega of the measurement error when  $11.$  type = "nbinom". It is not used if  $11.$  type is "norm" or "lnorm". See details.

<span id="page-7-0"></span>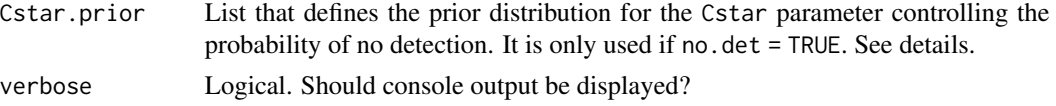

#### Details

The arguments of the type  $\star$ . prior consist in the lists of arguments required by [dtrunc](#page-0-0) (except the first argument x).

By default, AEMs are computed without attributing weights to the edges of the river network. Use e.g. par.AEM = list(weight = "gravity") to attribute weights.

#### Value

A list with objects:

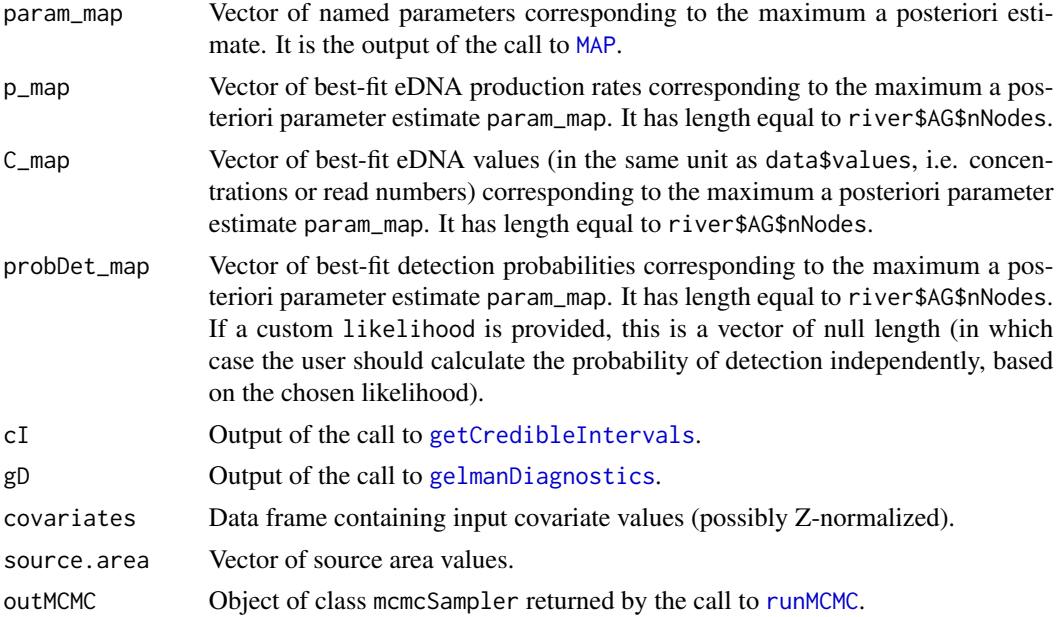

Moreover, arguments 11.type (possibly changed to "custom" if a custom likelihood is specified), no.det and data are added to the list.

#### Examples

```
data(wigger)
data(dataC)
data(dataRead)
```

```
# reduce number of iterations for illustrative purposes
# (use default mcmc.settings to ensure convergence)
settings.short <- list(iterations = 1e3, thin = 10)
set.seed(1)
out <- run_eDITH_BT(dataC, wigger, mcmc.settings = settings.short)
```

```
library(rivnet)
# best-fit (maximum a posteriori) map of eDNA production rates
plot(wigger, out$p_map)
# best-fit map (maximum a posteriori) of detection probability
plot(wigger, out$probDet_map)
# compare best-fit vs observed eDNA concentrations
plot(out$C_map[dataC$ID], dataC$values,
xlab="Modelled (MAP) concentrations", ylab="Observed concentrations")
abline(a=0, b=1)
## fit eDNA read number data - use AEMs as covariates
out <- run_eDITH_BT(dataRead, wigger, ll.type = "nbinom",
par.AEM = list(weight = "gravity"),
mcmc.settings = settings.short) # use default mcmc.settings to ensure convergence
## use user-defined covariates
covariates <- data.frame(urban = wigger$SC$locCov$landcover_1,
                         agriculture = wigger$SC$locCov$landcover_2,
                         forest = wigger$SC$locCov$landcover_3,
                         elev = wigger$AG$Z,
                         log_drainageArea = log(wigger$AG$A))
out.cov <- run_eDITH_BT(dataC, wigger, covariates,
mcmc.settings = settings.short) # use default mcmc.settings to ensure convergence
# use user-defined covariates and AEMs
out.covAEM <- run_eDITH_BT(dataC, wigger, covariates,
use.AEM = TRUE, par.AEM = list(weight = "gravity"),
mcmc.settings = settings.short) # use default mcmc.settings to ensure convergence
# use AEMs with significantly positive spatial autocorrelation
out.AEM.moran <- run_eDITH_BT(dataC, wigger, use.AEM = TRUE,
par.AEM = list(weight = "gravity", moranI = TRUE),
mcmc.settings = settings.short) # use default mcmc.settings to ensure convergence
## use posterior sample to specify user-defined prior
library(BayesianTools)
data(outSample)
pp <- createPriorDensity(outSample$outMCMC)
# Important! add parameter names to objects lower, upper
names(pp$lower) <- names(pp$upper) <- colnames(outSample$outMCMC$chain[[1]])[1:8]
# the three last columns are for log-posterior, log-likelihood, log-prior
out.new <- run_eDITH_BT(dataC, wigger, covariates, prior = pp,
mcmc.settings = settings.short)
```
<span id="page-9-1"></span><span id="page-9-0"></span>run\_eDITH\_optim *Optimize eDITH*

#### Description

Function that performs search of optimal parameters of an eDITH model

#### Usage

```
run_eDITH_optim(data, river, covariates = NULL, Z.normalize = TRUE,
           use.AEM = FALSE, n.AEM = NULL, par.AEM = NULL,
           no.det = FALSE, ll.type = "norm", source.area = "AG",
           likelihood = NULL, sampler = NULL, n.attempts = 100,
   n.restarts = round(n.attempts/10), par.optim = NULL,
   tau.prior = list(spec="lnorm",a=0,b=Inf,
   meanlog=log(5), sd=sqrt(log(5)-log(4))),
           log_p0.prior = list(spec="unif", min=-20, max=0),
           beta.prior = list(spec="norm",sd=1),
       sigma.prior = list(spec="unif",min=0, max=1*max(data$values, na.rm = TRUE)),
       omega.prior = list(spec="unif",min=1, max=10*max(data$values, na.rm = TRUE)),
       Cstar.prior = list(spec="unif",min=0, max=1*max(data$values, na.rm = TRUE)),
   verbose = FALSE)
```
#### Arguments

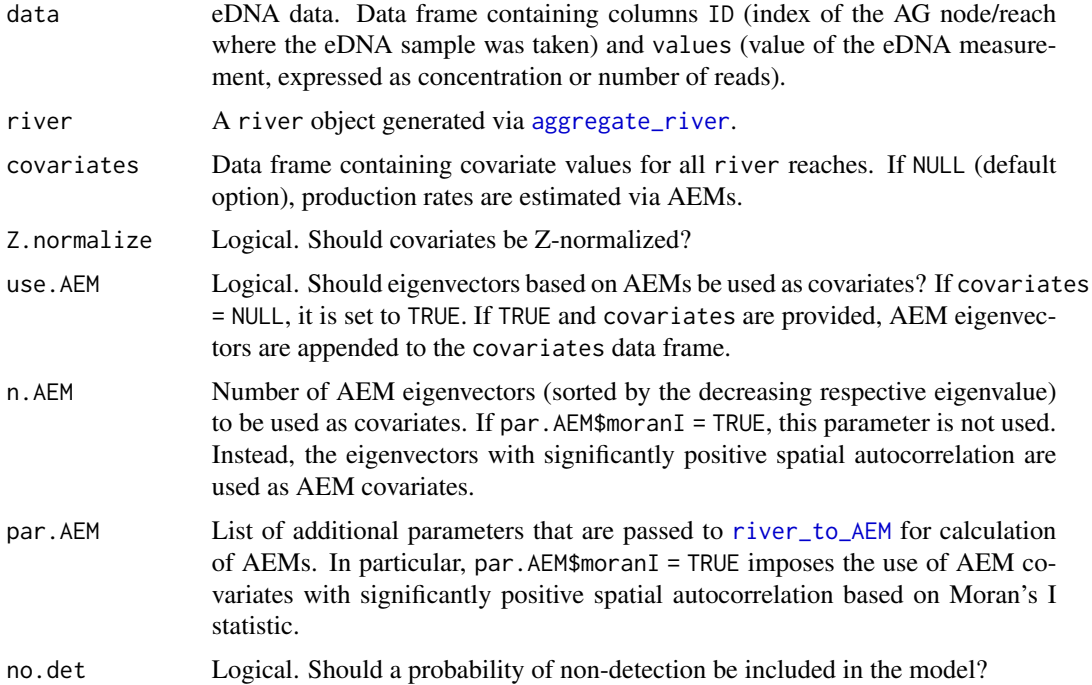

<span id="page-10-0"></span>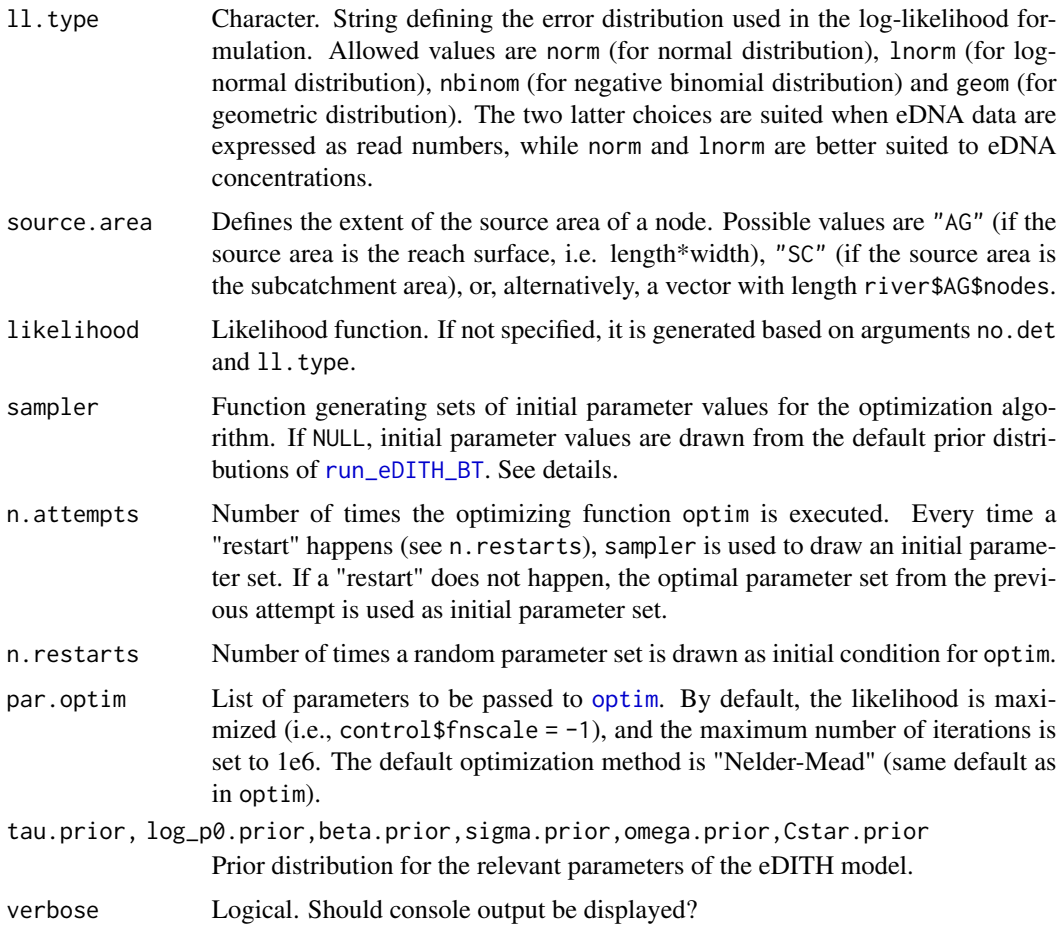

#### Details

This function attempts to maximize the log-posterior (sum of log-likelihood and log-prior) via the non-linear optimization function [optim](#page-0-0).

If specified by the user, sampler must be a function that produces as output a "named num" vector of parameters. Parameter names must be same as in the likelihood. See example.

By default, AEMs are computed without attributing weights to the edges of the river network. Use e.g. par.AEM = list(weight = "gravity") to attribute weights.

#### Value

A list with objects:

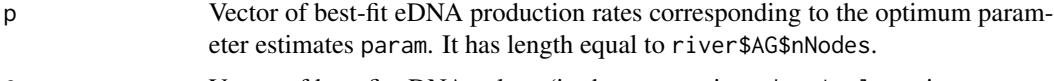

C Vector of best-fit eDNA values (in the same unit as data\$values, i.e. concentrations or read numbers) corresponding to the optimum parameter estimates param. It has length equal to river\$AG\$nNodes.

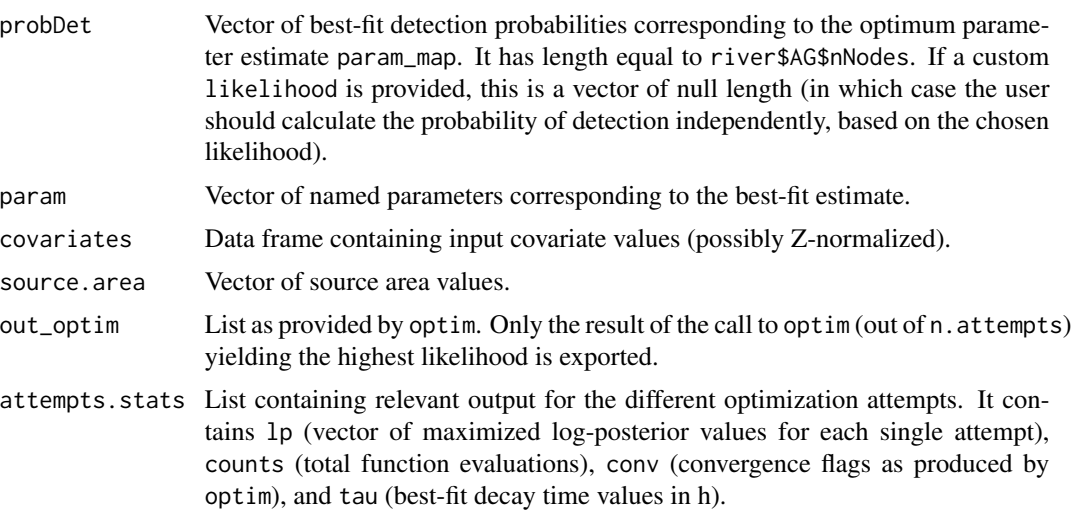

Moreover, arguments 11.type (possibly changed to "custom" if a custom likelihood is specified), no.det and data are added to the list.

#### Examples

```
data(wigger)
data(dataC)
data(dataRead)
## fit eDNA concentration data - use AEMs as covariates
set.seed(9)
out <- run_eDITH_optim(dataC, wigger, n.AEM = 10,
n.attempts = 1) # reduced n.AEM, n.attempts for illustrative purposes
# it is recommended to attempt optimization several times to ensure convergence
library(rivnet)
# best-fit map of eDNA production rates
plot(wigger, out$p)
# best-fit map of detection probability
plot(wigger, out$probDet)
# compare best-fit vs observed eDNA concentrations
plot(out$C[dataC$ID], dataC$values,
xlab = "Modelled concentrations", ylab = "Observed concentrations")
abline(a=0, b=1)
## fit eDNA read number data - use AEMs as covariates
set.seed(5)
out <- run_eDITH_optim(dataRead, wigger, ll.type = "nbinom",
par.AEM = list(weight = "gravity"),
n.attempts = 1) # reduced n.attempts for illustrative purposes
## use user-defined covariates
covariates <- data.frame(urban = wigger$SC$locCov$landcover_1,
```

```
agriculture = wigger$SC$locCov$landcover_2,
                         forest = wigger$SC$locCov$landcover_3,
                         elev = wigger$AG$Z,
                         log_drainageArea = log(wigger$AG$A))
set.seed(2)
out.cov <- run_eDITH_optim(dataC, wigger, covariates, n.attempts = 1)
# reduced n.attempts for illustrative purposes
# use user-defined covariates and AEMs
set.seed(1)
out.covAEM <- run_eDITH_optim(dataC, wigger, covariates, use.AEM = TRUE,
par.AEM = list(weight = "gravity"),
n.attempts = 1) # reduced n.attempts for illustrative purposes
# use AEMs with significantly positive spatial autocorrelation
set.seed(1)
out.AEM.moran <- run_eDITH_optim(dataC, wigger, use.AEM = TRUE,
par.AEM = list(weight = "gravity", moranI = TRUE),
n.attempts = 1) # reduced n.attempts for illustrative purposes
# define sampler function when the first 10 AEMs are used as covariates
samp_fun <- function(n){ # input argument needed but not used
   mins = c(0, -20, rep(-5,10), 0)maxs = c(10, 0, rep(5,10), 5e-12)
   nams = c("tau", "log_p0", paste0("beta_AEM",1:10), "sigma")
   vec <- runif(numeric(13), min=mins, max=maxs)
   names(vec) <- nams
   return(vec)}
set.seed(1)
out.samp <- run_eDITH_optim(dataC, wigger, n.AEM = 10,
    sampler = samp_fun,
n.attempts = 1) # reduced n.attempts for illustrative purposes
```
run\_eDITH\_single *Run eDITH for a single parameter set*

#### Description

Function that runs the eDITH model for a given parameter set

#### Usage

```
run_eDITH_single(param, river, covariates, Z.normalize = TRUE,
no.det = FALSE, ll.type = NULL,
data = NULL, source.area = "AG",
                tau.prior = list(spec="lnorm",a=0,b=Inf,
```

```
meanlog=log(5), sd=sqrt(log(5)-log(4))),
                log_p0.prior = list(spec="unif",min=-20, max=0),
                    beta.prior = list(spec="norm", sd=1),
                sigma.prior = list(spec="unif",min=0,
max=max(data$values, na.rm = TRUE)),
                omega.prior = list(spec="unif",min=1,
max=10*max(data$values, na.rm = TRUE)),
                 Cstar.prior = list(spec="unit", min=0,max=max(data$values, na.rm = TRUE)))
```
#### Arguments

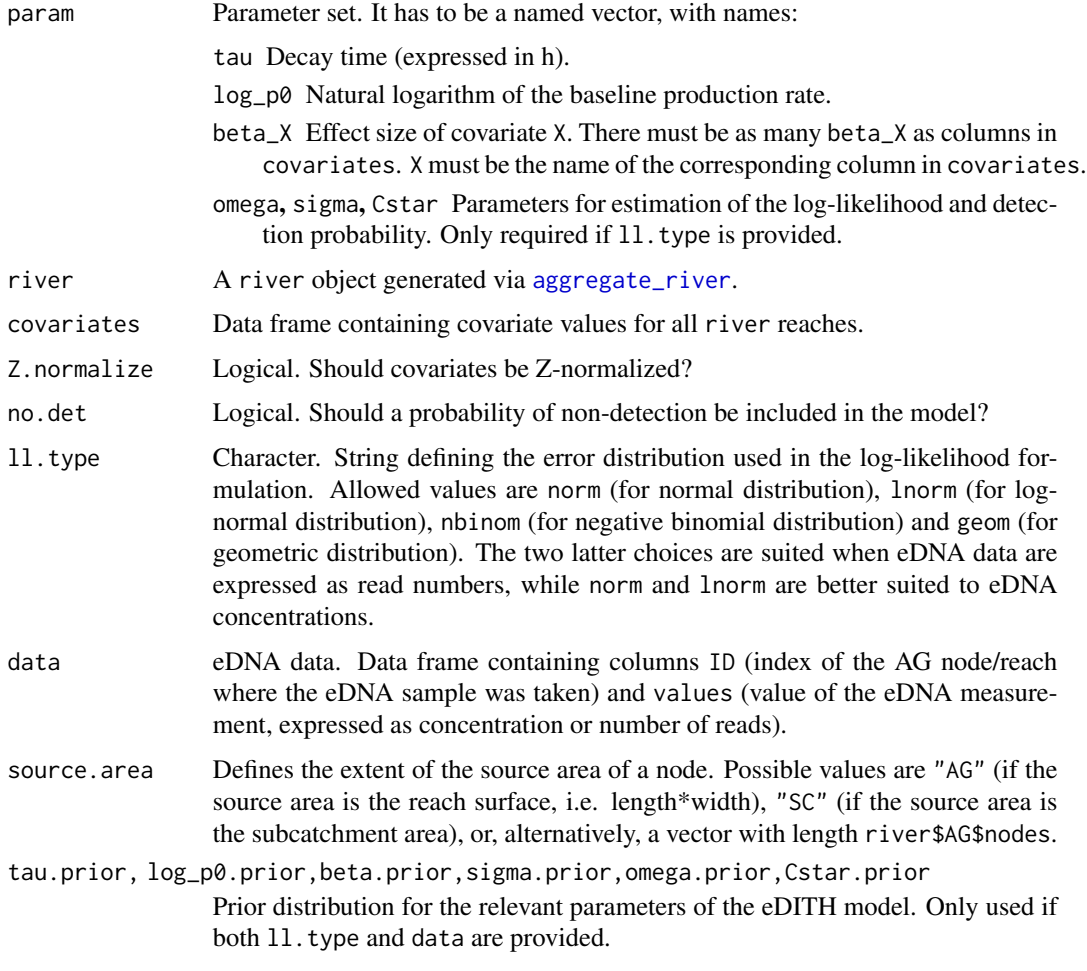

#### Value

A list with objects:

p Vector of eDNA production rates corresponding to the parameter set param. It has length equal to river\$AG\$nNodes.

#### <span id="page-14-0"></span>wigger and the state of the state of the state of the state of the state of the state of the state of the state of the state of the state of the state of the state of the state of the state of the state of the state of the

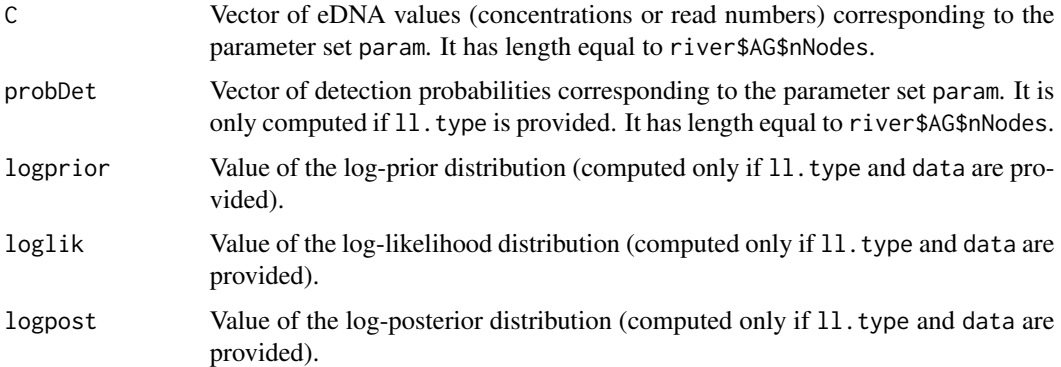

#### See Also

See [run\\_eDITH\\_BT](#page-5-1), [run\\_eDITH\\_optim](#page-9-1) for details on parameters names and log-likelihood specification.

#### Examples

```
library(rivnet)
data(wigger)
```

```
# calculate AEMs and use the first 10 as covariates
ae <- river_to_AEM(wigger)
covariates <- data.frame(ae$vectors[,1:10])
names(covariates) <- paste0("AEM",1:10)
# covariates names must correspond to param names
set.seed(1); param <- c(3,-15, runif(10,-1,1))
names(param) <- c("tau", "log_p0", paste0("beta_AEM",1:10))
# param names must correspond to covariates names
```

```
out <- run_eDITH_single(param, wigger, covariates)
```

```
# add parameter sigma and compute detection probability
param <- c(param, 5e-12)
names(param)[length(param)] <- "sigma"
# note that the value of sigma has to be within the range indicated by sigma.prior
out2 <- run_eDITH_single(param, wigger, covariates, ll.type="norm")
# include data and compute logprior, loglikelihood, logposterior
data(dataC)
```

```
out3 <- run_eDITH_single(param, wigger, covariates,
ll.type="norm", data=dataC)
```
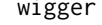

#### Description

```
It is built via
```

```
wigger <- extract_river(outlet=c(637478,237413), EPSG=21781, ext=c(6.2e5,6.6e5,2e5,2.5e5),
z=9)
wigger <- aggregate_river(wigger, maxReachLength = 2500)
hydrodata <- data.frame(data=c(8, 15), type=c("w","Q"), node=wigger$AG$outlet*c(1,1))
wigger <- hydro_river(hydrodata, wigger)
r1 <- rast(system.file("extdata/landcover.tif", package="rivnet"))
wigger <- covariate_river(r1, wigger)
```
#### Usage

data(wigger)

#### Format

A river object. See [extract\\_river](#page-0-0) documentation for details.

<span id="page-15-0"></span>

# <span id="page-16-0"></span>Index

```
∗ datasets
    dataC, 3
    dataRead, 3
    outSample, 4
    wigger, 15
aggregate_river, 4–6, 10, 14
createBayesianSetup, 7
dataC, 3
dataRead, 3
DHARMa, 5
dtrunc, 8
eDITH (eDITH-package), 2
eDITH-package, 2
eval_posterior_eDITH, 3
extract_river, 16
gelmanDiagnostics, 8
getCredibleIntervals, 8
MAP, 8
optim, 11
outSample, 4
posterior_pred_sim_eDITH, 5
river_to_AEM, 7, 10
run_eDITH_BT, 4, 5, 6, 11, 15
run_eDITH_optim, 10, 15
run_eDITH_single, 13
runMCMC, 7, 8
```
wigger, [15](#page-14-0)